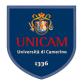

### **ANTLR Basics**

Andrea Polini, Luca Tesei

Formal Languages and Compilers MSc in Computer Science University of Camerino

## Compiler Phases in ANTLR4

#### Phases

ANTLR4 follows the usual conceptual structure of a generic compiler that we have seen in this course

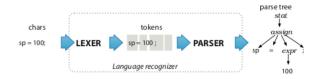

### Grammars and Parsers in ANTLR4

#### **Grammar Definitions**

Rules defines non-terminal symbols starting with lower-case letters

```
assign : ID '=' expr ';' ; // match an assignment statement like "sp = 100;"
```

#### Grammar Implementation

ANTLR4 essentially creates a Recursive Descent Parser for the given grammar

### Lookaheads

#### Lookaheads

ANTLR4 autonomously decide how many lookaheads are needed to take parsing decision (even the whole text!)

```
/** Match any kind of statement starting at the current input position */
stat: assign // First alternative ('|' is alternative separator)
| ifstat // Second alternative
| whilestat
...
;
```

#### Left Recursion

ANTLR4 accepts left recursive grammars and handles them transparently!

# **Ambiguity**

### **Ambiguity**

ANTLR4 accepts ambiguous grammars, but it cannot decide alone on which parse tree to generate for ambiguous sentences

```
stat: expr ';' // expression statement
     ID '(' ')' ';' // function call statement
expr: ID '(' ')'
     TNT
                              as function call
f();
      as expression
                        f();
                                  stat
         stat
      expr
```

5/20

# **Ambiguity**

- ANTLR4 will create, for an ambiguous sentence, the first parse tree that can be generated
- The order in which the rules are written in the .g4 file matters!
- In case of multiple choices the first rule is applied
- In case of fail, backtrack!

This resolves also possible ambiguities in LEXER (rules defining symbols starting with upper-case letters):

```
BEGIN: 'begin'; // match b-e-g-i-n sequence; ambiguity resolves to BEGIN

ID: [a-z]+; // match one or more of any lowercase letter
```

# Semantic Analysis and Code Generation

- ANTLR4 permits the definition of Syntax Directed Translation Schemes
- However, the main and preferred way to implement actions associated to parsing is through walking or visiting the generated parse tree
- This has a lot of advantages in modularity and re-usability

#### **ANTLR4 Java Classes**

- ANTLR4 creates by default Java code for a given .g4 file
- Some ANTLR4 classes are CharStream, Lexer, Token, Parser and ParseTree

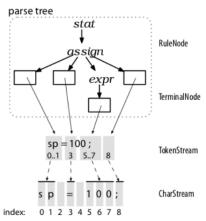

### ANTLR4 Java Classes for Rules

- ANTLR4 creates specific subclasses for each symbol
- This facilitates accessing to the subtrees

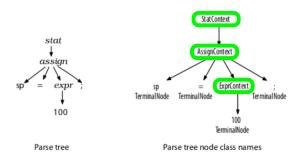

### Run-time tree walking

- By default ANTLR4 generates a parse tree listener interface
- This responds to events triggered by the built-in tree walker
- The built-in tree walker performs a dept-first left-to-right visit of the parse tree
- For each node rule name two methods enterName() and exitName() are created:

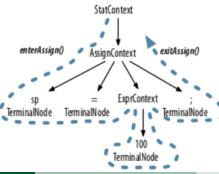

## Run-time tree walking

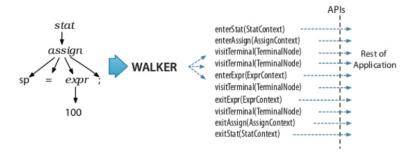

#### Run-time tree visitors

- We can also decide a particular order in which the tree is visited, different from the standard one
- Call ANTLR4 with -visitor option
- It generates a visit method for each rule name
- Inside the code we have to make explicit calls to the other visit methods

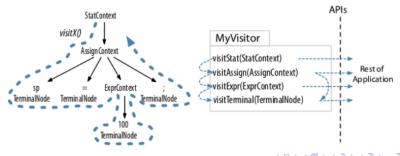

### Starter Project

- Let's create the first application
- We want to parse integer lists inside possibly nested curly braces:
   {1, 2, 3} or {1, {2, 3}, 4}
- We want to produce corresponding strings of Unicode characters
- E.g., {1, 2, 3} is translated to "\u0001\u0002\u0003"

```
starter/ArayInit.g4
/** Grammars always start with a grammar header. This grammar is called
    * ArrayInit and must match the filename: ArrayInit.g4
    */
grammar ArrayInit;

/** A rule called init that matches comma-separated values between {...}. */
init : '{' value (',' value)* '}' ; // must match at least one value

/** A value can be either a nested array/struct or a simple integer (INT) */
value : init
    | INT
    ;

// parser rules start with lowercase letters, lexer rules with uppercase
INT : [0-9]+ ; // Define token INT as one or more digits
WS : [ \t\r\n]+ -> skip ; // Define whitespace rule, toss it out
```

## Starter Project

• Let's run ANTLR4 and produce the stub code:

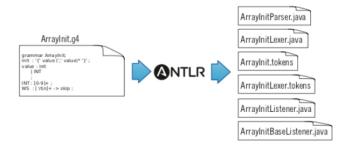

## Starter Project

- Analyse the code
- Create simple Test class
- Create a subclass to define actions at enter and exit of the rules
- Create a class for realising the translation

### **Expressions Project**

- Let's create an ANTLR4 project for a desk calculator
- It will parse sequences of expressions and will print the corresponding value

```
tour/Expr.q4
Line 1 grammar Expr;
  -/** The start rule; begin parsing here. */
   - prog: stat+;
   - stat: expr NEWLINE
           ID '=' expr NEWLINE
           NEWLINE
   - expr: expr ('*'|'/') expr
           expr ('+'|'-') expr
           INT
           '(' expr ')'
   - TD :
           [a-zA-Z]+: // match identifiers
           [0-9]+; // match integers
  20 NEWLINE: '\r'? '\n'; // return newlines to parser (is end-statement signal)
  -WS : [ \tl+ -> skip : // toss out whitespace
```

# Importing grammars

- ANTLR4 permits to import grammars
- Very useful for modularity

## Handling Errors

- ANTLR4 automatically handles errors
- The standard behaviour can be customised (advanced topic)

```
⇒ $ grun LibExpr prog -gui

⇒ (1+2

⇒ 34*69

⇒ €0r
```

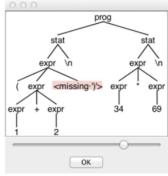

## Rule labeling

• When rules have alternatives it is better to give name to them

```
tour/LabeledExpr.g4
stat:
      expr NEWLINE
                                     # printExpr
        ID '=' expr NEWLINE
                                     # assign
                                     # blank
        NEWLINE
                                     # MulDiv
expr:
        expr op=('*'|'/') expr
        expr op=('+'|'-') expr
                                     # AddSub
        INT
                                     # int
        ID
                                     # id
        '(' expr ')'
                                     # parens
```

## Calculator Implementation with Visitor

Let's implement the calculator using the Visitor Pattern

```
$ antlr4 -no-listener -visitor LabeledExpr.g4

First, ANTLR generates a visitor interface with a method for each labeled alternative name.

public interface LabeledExprVisitor<T> {
    T visitId(LabeledExprParser.IdContext ctx);  # from label id
    T visitAssign(LabeledExprParser.AssignContext ctx);  # from label assign
    T visitMulDiv(LabeledExprParser.MulDivContext ctx);  # from label MulDiv
    ...
}
```